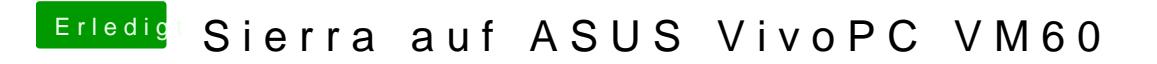

Beitrag von McRudolfo vom 17. Mai 2017, 17:41

Stell mal den Speicher im BIOS auf 64MB, vielleicht hilft es.